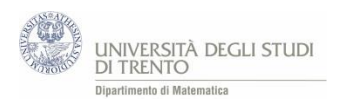

**.** 

## A2 Attività. Simulazione del lancio di due dadi - approfondimento

Utilizza il file [LancioDueDadiStudenti\\_VBA.xlsm](https://edulab.unitn.it/cloud/index.php/s/dicomat/download?path=%2Fprobabilit%C3%A0%2FLibroProbabilit%C3%A0%2F3_Esperimenti&files=LancioDueDadiStudenti_VBA.xlsm)<sup>27</sup>

*1) Cosa succede alle frequenze relative dei punteggi se aumentiamo il numero di lanci?*

Osserva il **diagramma** delle frequenze relative per *n = 10, 100, 1.000, 10.000, 100.000 …* lanci. Ripeti più volte i lanci per ogni numero *n* considerato.

Confronta le **frequenze relative** osservate con le **stime a priori**: ti sembra che ci sia un *legame* tra loro? Eventualmente prova a descriverlo.

## *2) Proviamo a precisare l'andamento delle frequenze*

Effettua *n = 36, 360, 3.600, 36.000* … lanci<sup>28</sup>. Ripeti più volte i lanci per ogni numero *n* considerato. Determina, relativamente ad ogni punteggio<sup>29</sup>

- la **differenza** tra la **frequenza relativa** osservata e **la stima a priori** della probabilità; sia *d* il suo valore assoluto
- la **differenza** tra la **frequenza** osservata e il prodotto di n per la stima a priori della probabilità<sup>30</sup>; indica con *D* il suo valore assoluto
- a) Considera i diversi valori *d* e *D* ottenuti nelle *tue* prove.
	- Per uno stesso *n* le differenze *d* misurate sono sempre *uguali* in ogni prova? E le differenze *D?*
	- Al crescere di *n* le differenze *d* **decrescono**? Precisa. [Attenzione: per ogni n vi sono più valori per d]
	- Al crescere di *n* le differenze *D* **decrescono**? Precisa.
- b) Secondo te, cosa si può **prevedere** riguardo alle frequenze relative nel lancio di due dadi? E riguardo alle frequenze assolute?

Confronta gli esiti e le risposte con quelle dei compagni … **e con quelle dell'insegnante**.

<sup>27</sup> Gli studenti possono lavorare direttamente su tale file, predisposto dall'insegnante. A*utonomamente* costruiscono la tabella delle differenze.

<sup>28</sup> Tale scelta per il numero di lanci è dovuta al fatto che per tali valori di *n* le differenze *D* assumono sicuramente valori interi. Infatti i valori di probabilità che intervengono nel calcolo di D sono frazioni che hanno denominatore 36.  $29$  O per uno specifico punteggio, ad esempio il 7.

<sup>30</sup> Il prodotto di *n* per la stima a priori della probabilità si può interpretare come *frequenza teorica*. Il significato preciso di tale valore emergerà dalle conclusioni che seguono l'attività.